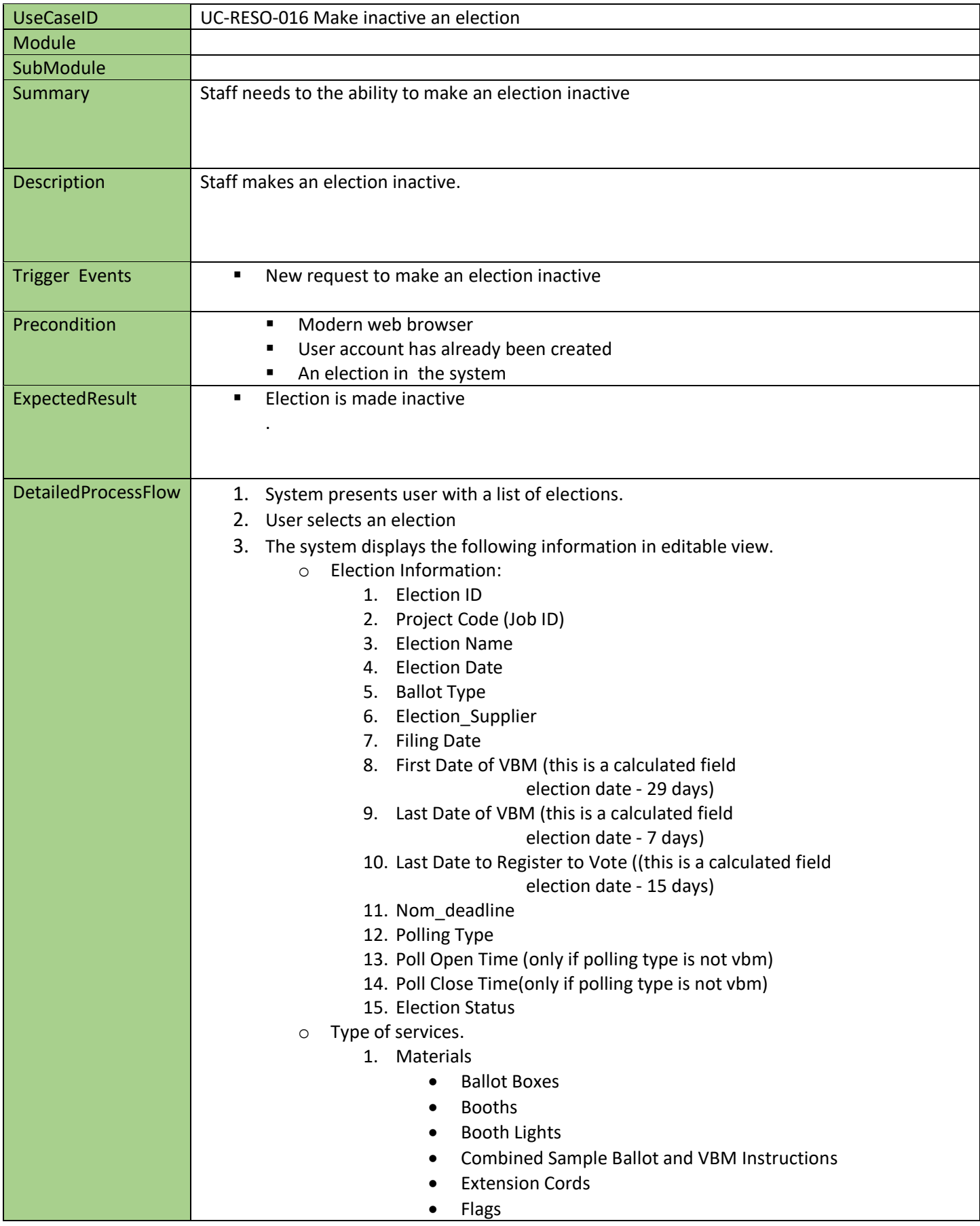

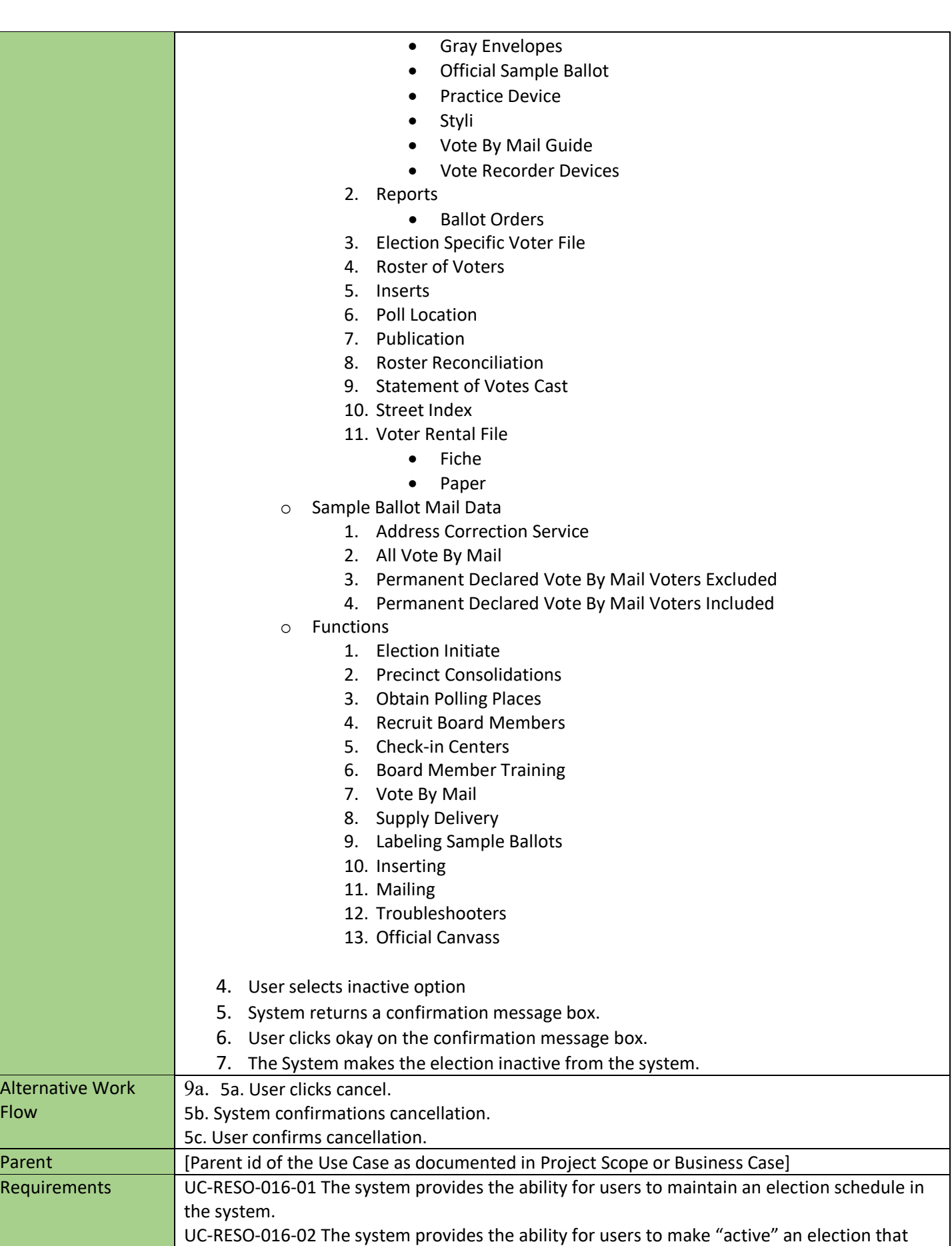

Flow

has been made "inactive".

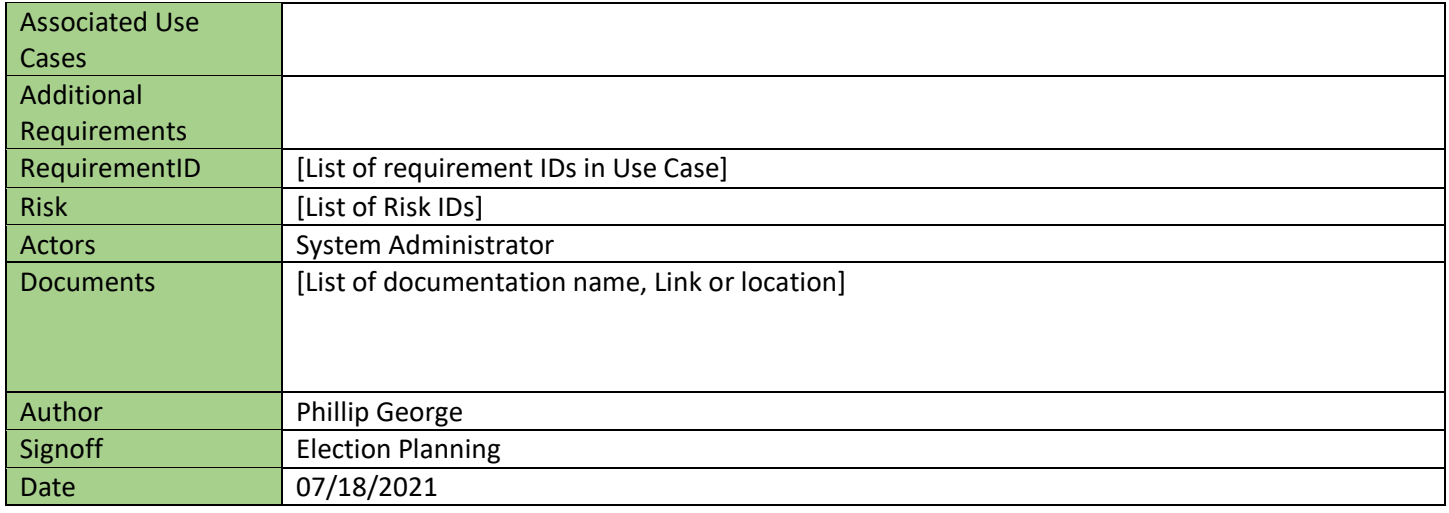